**Responsive Web Design Tutorial Step By Step**>>CLICK HERE<<<</p>

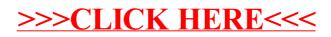